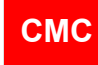

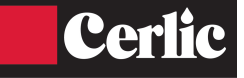

Quick guide leads the way to install, start-up and configure necessary parameters in a normal case.

# **1. PREPARING INSTALLATION**

- Installation point should have over 1.5 bar of pressure
- Conductivity level should be below specification
- Note installation direction of sensor

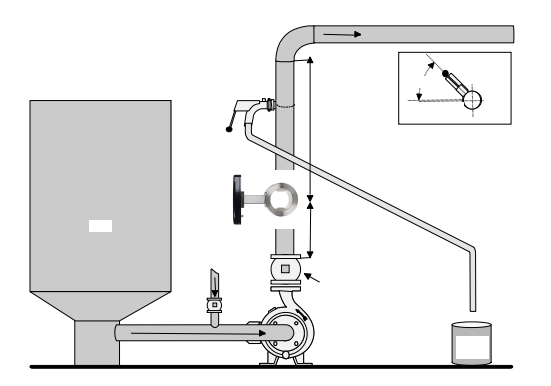

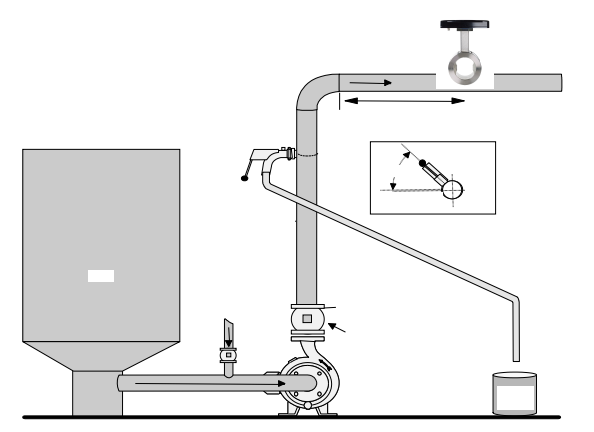

### **2. Sensor unit installation**

- Sensor is installed between flanges; inst. length 100 mm
- Check installation direction of sensor

## **3. Display unit installation**

- Install display in the place where it is easy to access
- Interconnect cable length is 10 meter between display and sensor

## **4. Power on**

The CMC is delivered with factory calibration, which means that it

will measure dry solids concentration as soon as you switch the power on.

When power is switched on the first time, the CMC starts the start-up wizard. The wizard guide you through the mandatory settings and after wizard is completed, the CMC is ready to measure and outputs consistency to the DCS/SCADA system. The mandatory settings are: Analog output scaling for consistency output.

# **5. Calibration**

Please check the calibration by taking laboratory sample.

Take one laboratory sample and press sample button to store CMC readings.

In case reading differs please make 1 point calibration, by entering laboratory value in CMC and performing calibration calculation. Dry solids concentration calibration is done by changing slope S-value.

 $Cs-% = S * M + Z$ , where M is measurement value of CMC and Z=offset =0.

# **6. Final tuning**

Additional tuning can be done in PARAMETER menu.

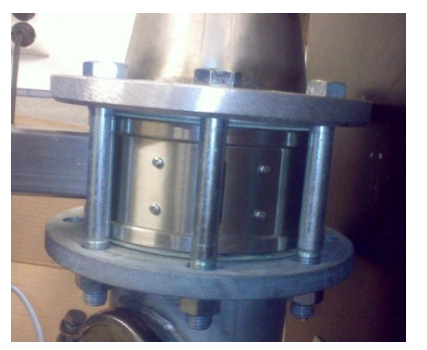